## Algebra 1 HW56 Scatter Plots  $Name$   $\Box$ © 2020 Kuta Software LLC. All rights reserved.

**Construct a scatter plot. State if there appears to be a positive correlation, negative correlation, or no correlation. When there is a correlation, identify the relationship as linear, quadratic, or exponential.**

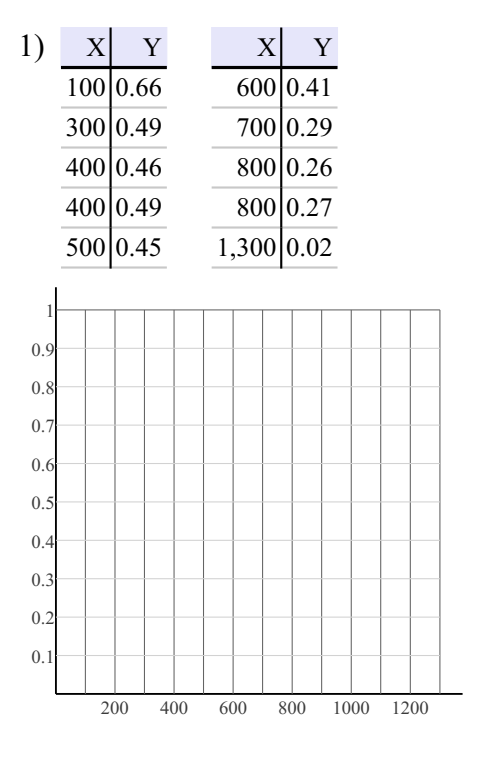

3)  $X$   $Y$   $X$   $Y$ 5 178,622 34 5,495 5 180,752 55 452  $14 \begin{vmatrix} 57,812 & 75 \end{vmatrix}$  43  $14 \begin{array}{|c|c|} \hline 61,761 & 95 \end{array}$  5 37,341 96 3

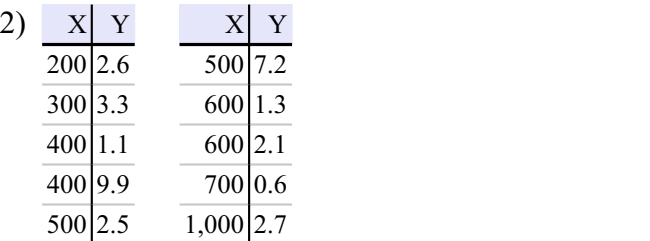

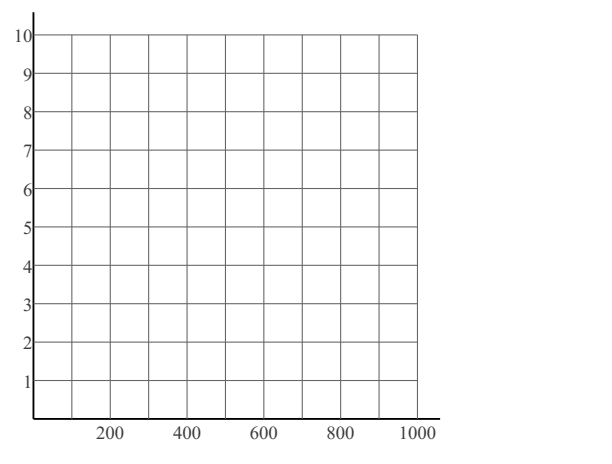

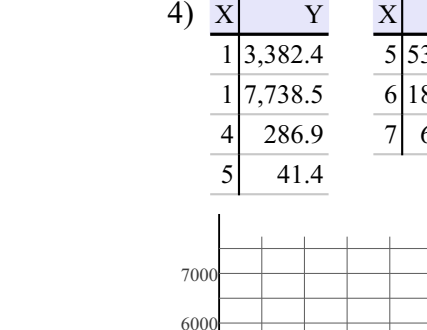

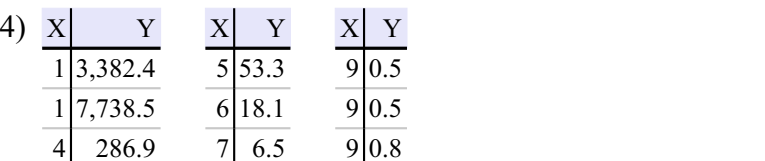

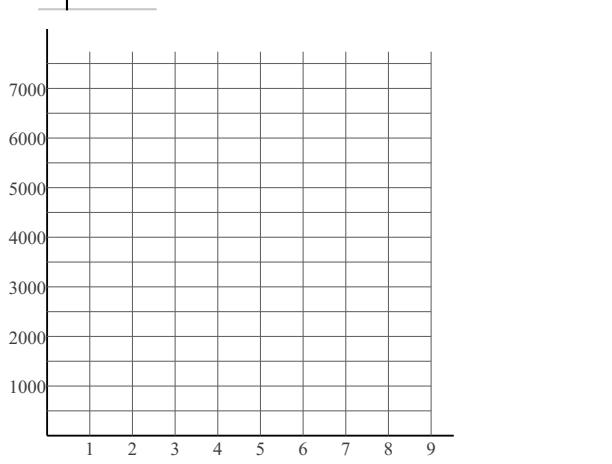

Date Period

20 30 40 50 60 70 80 90

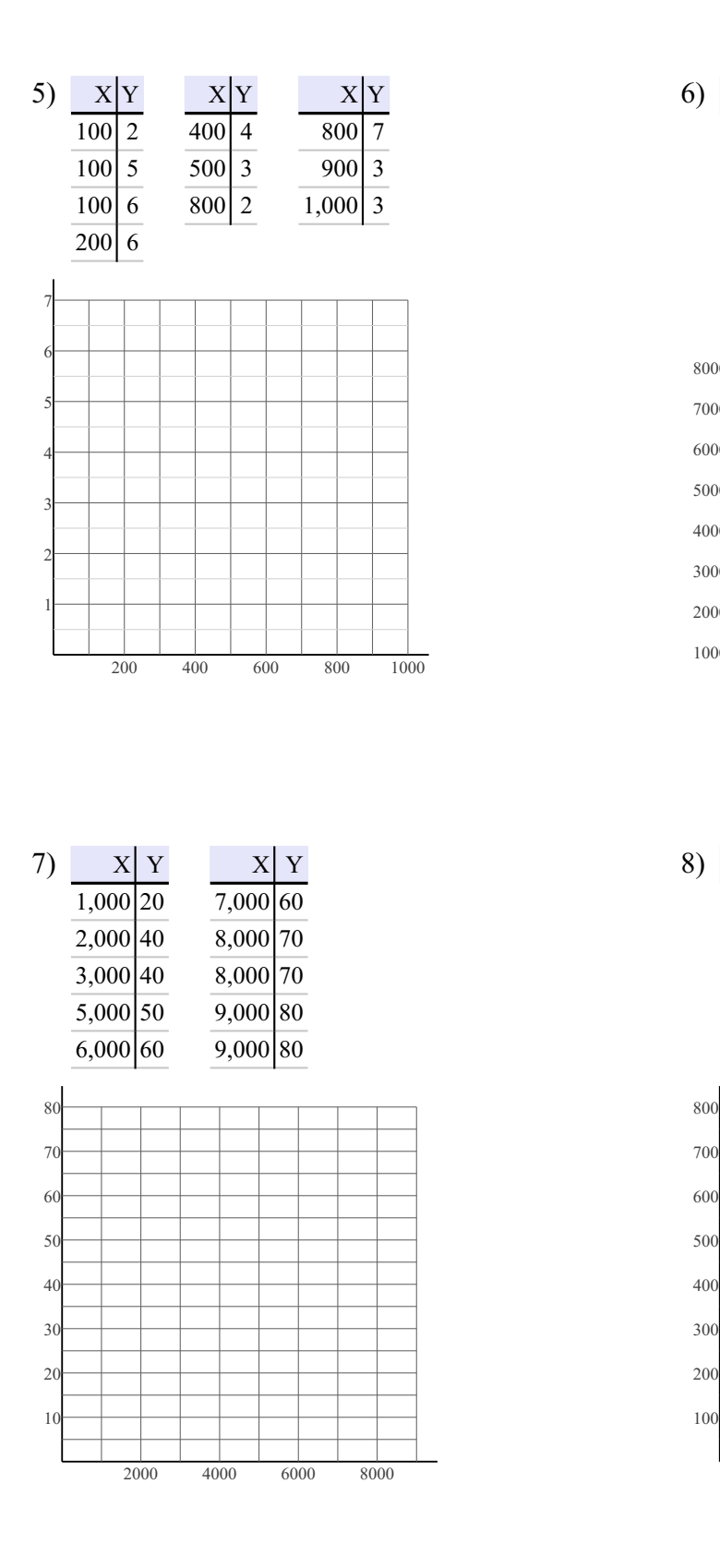

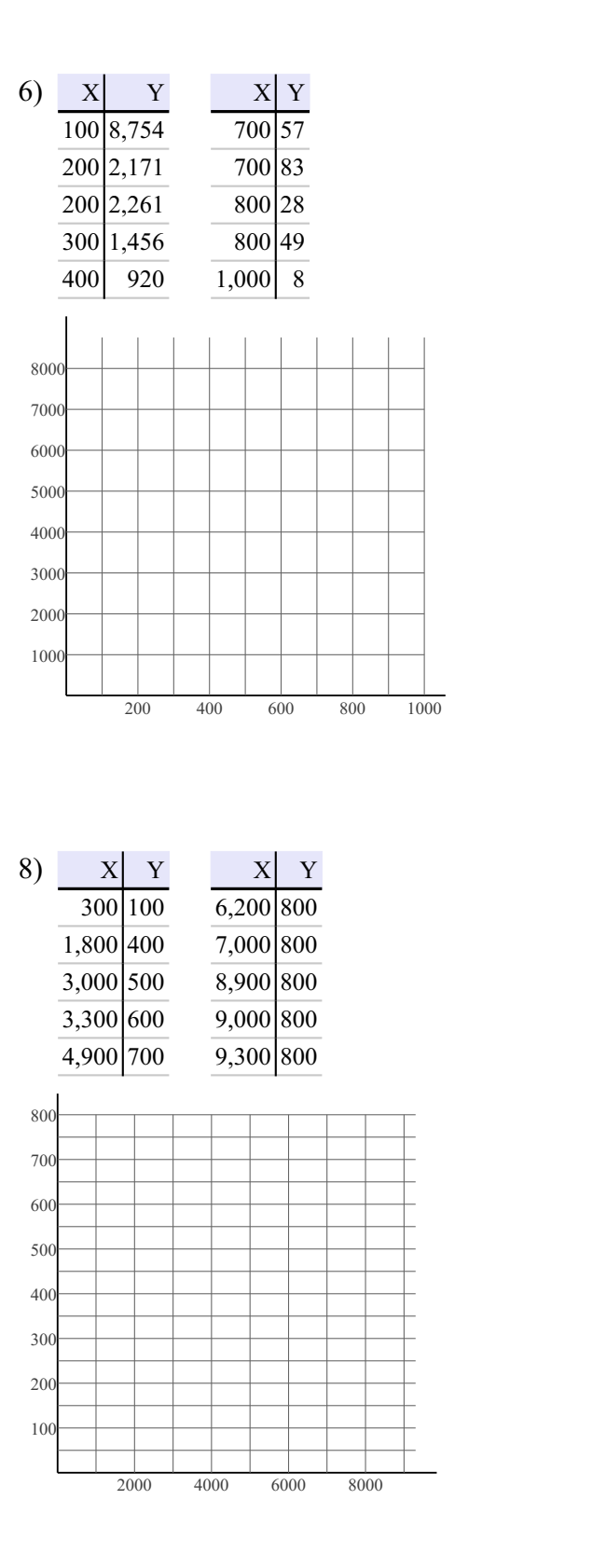

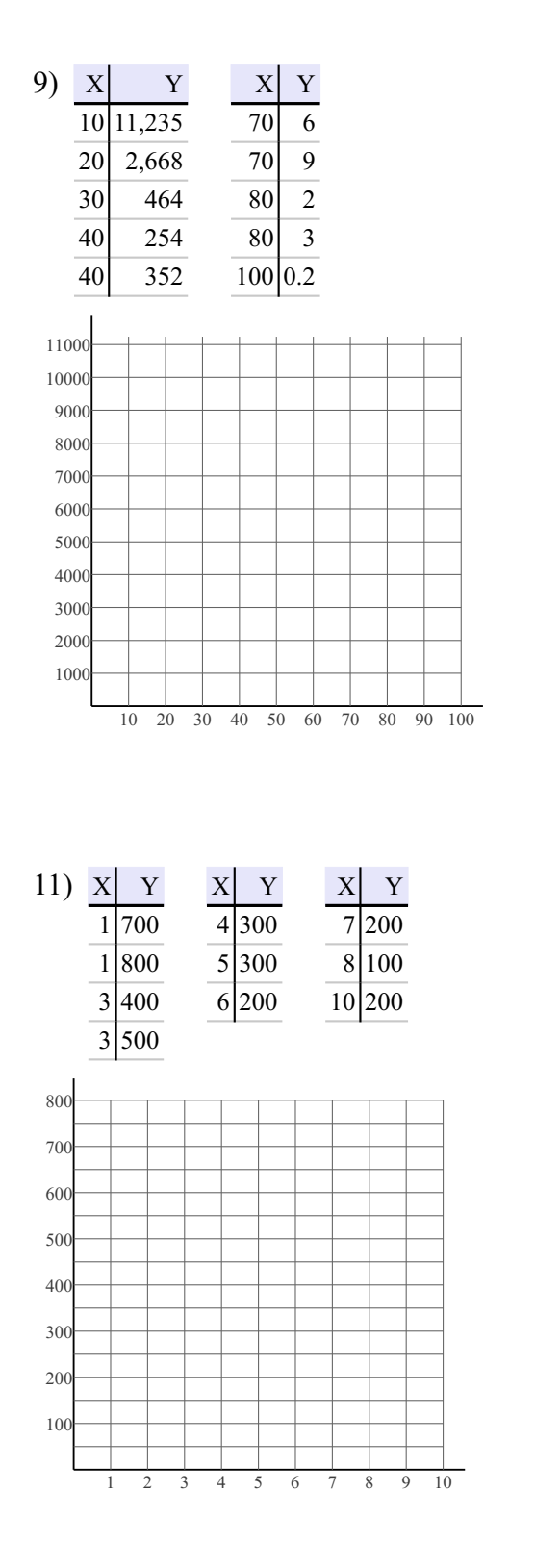

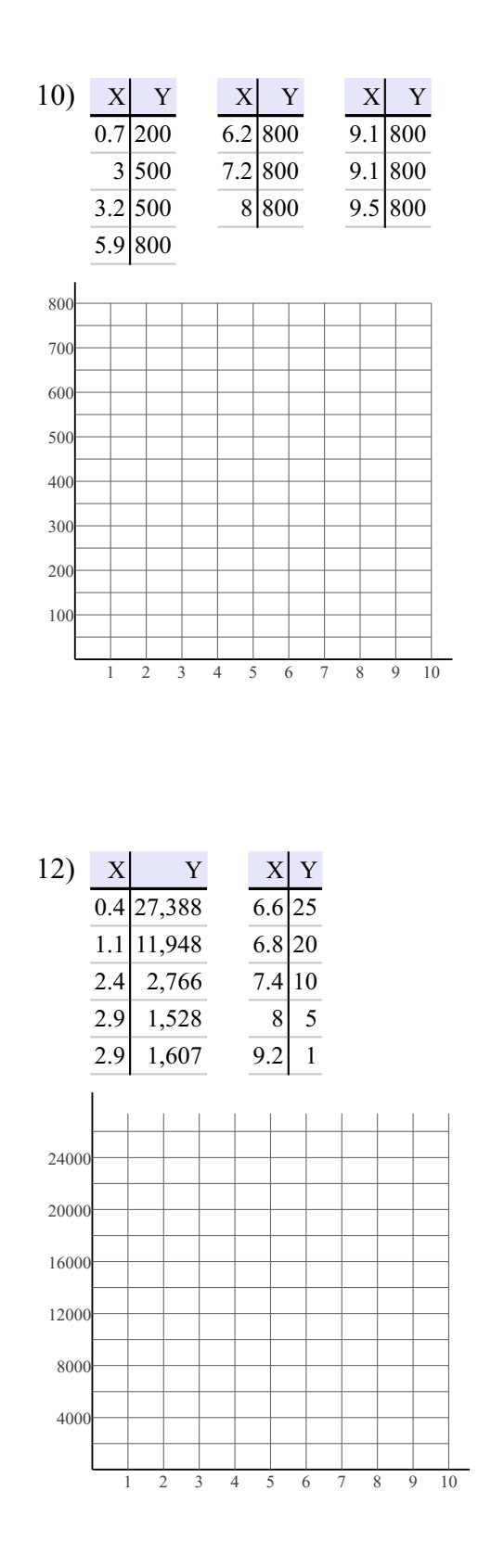

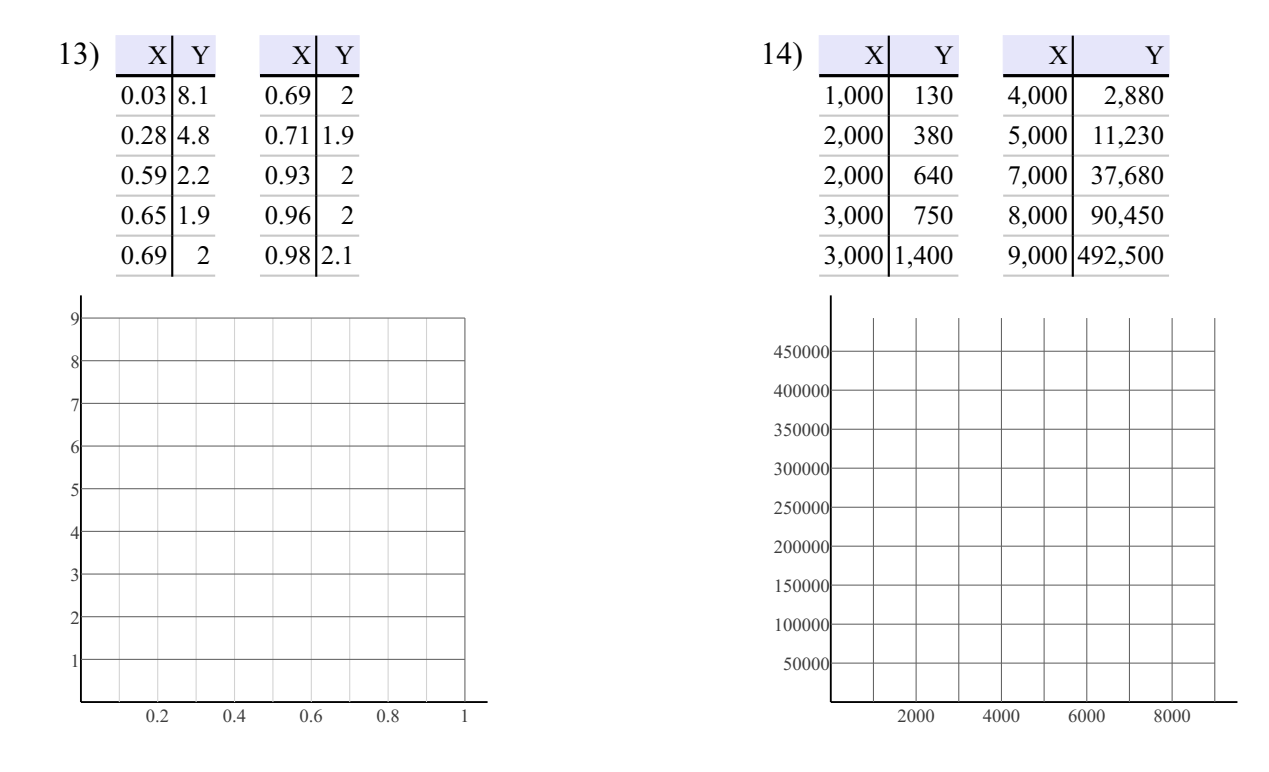

Construct a scatter plot. Identify the relationship as linear, quadratic, or exponential. Also find the slope-intercept form of the equation of the line that best fits the data.

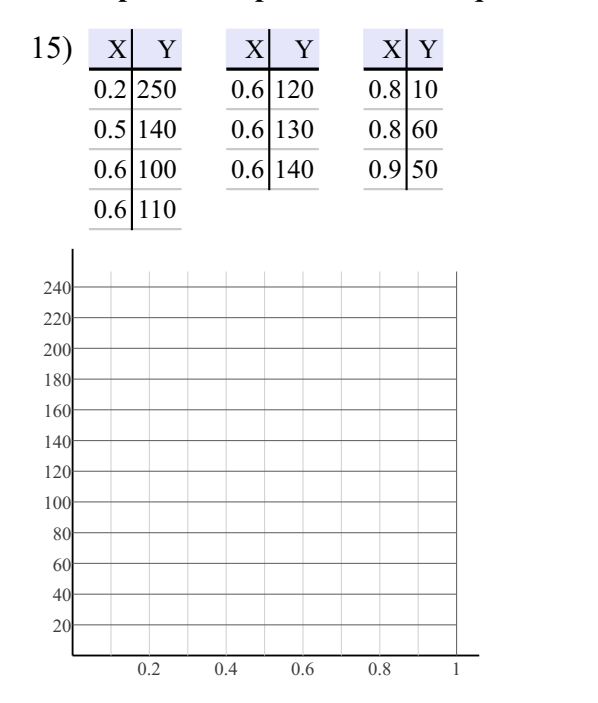

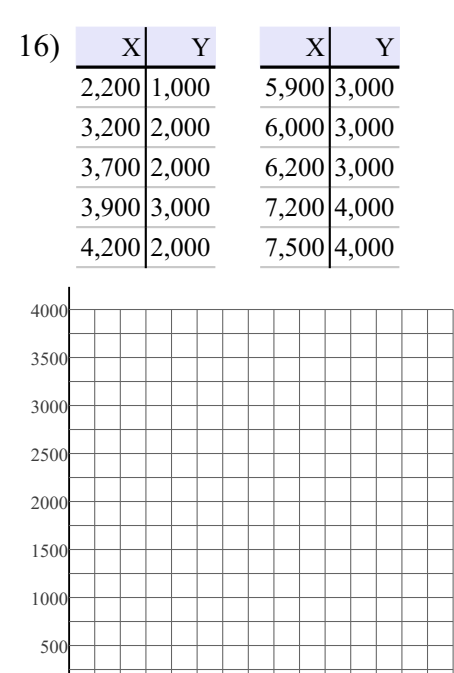

1000 2000 3000 4000 5000 6000 7000

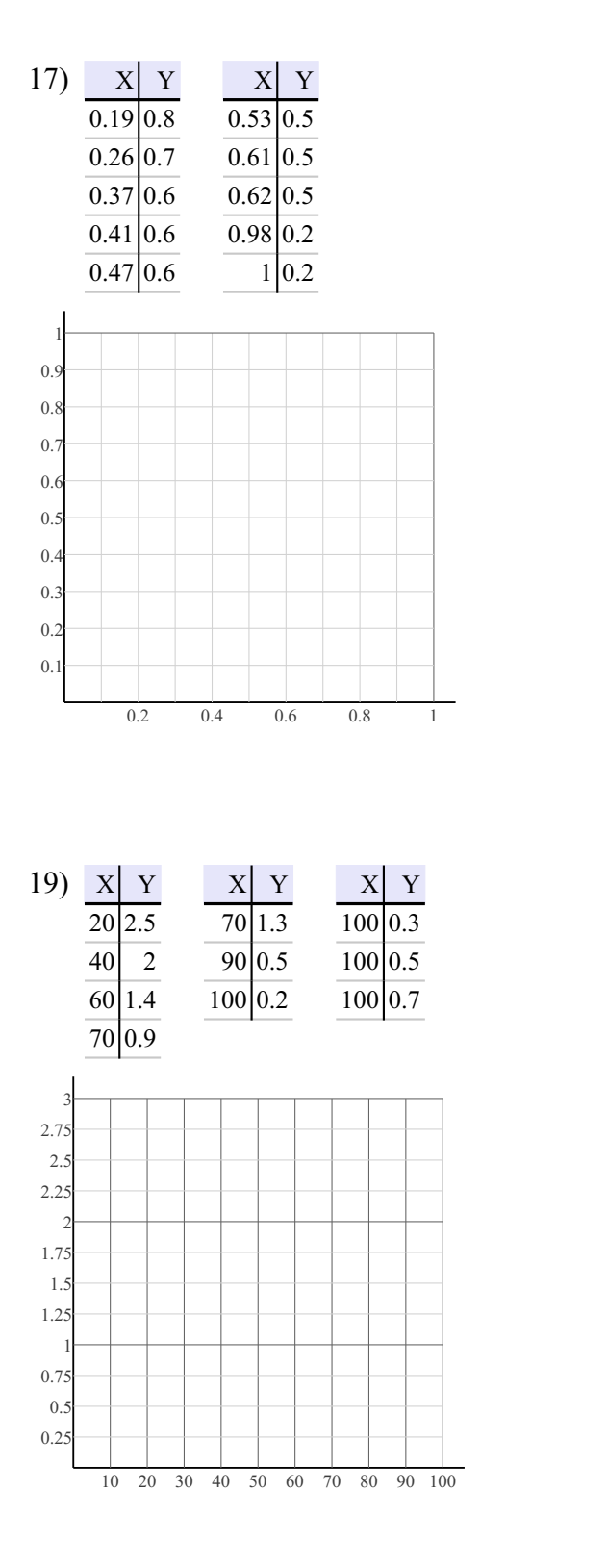

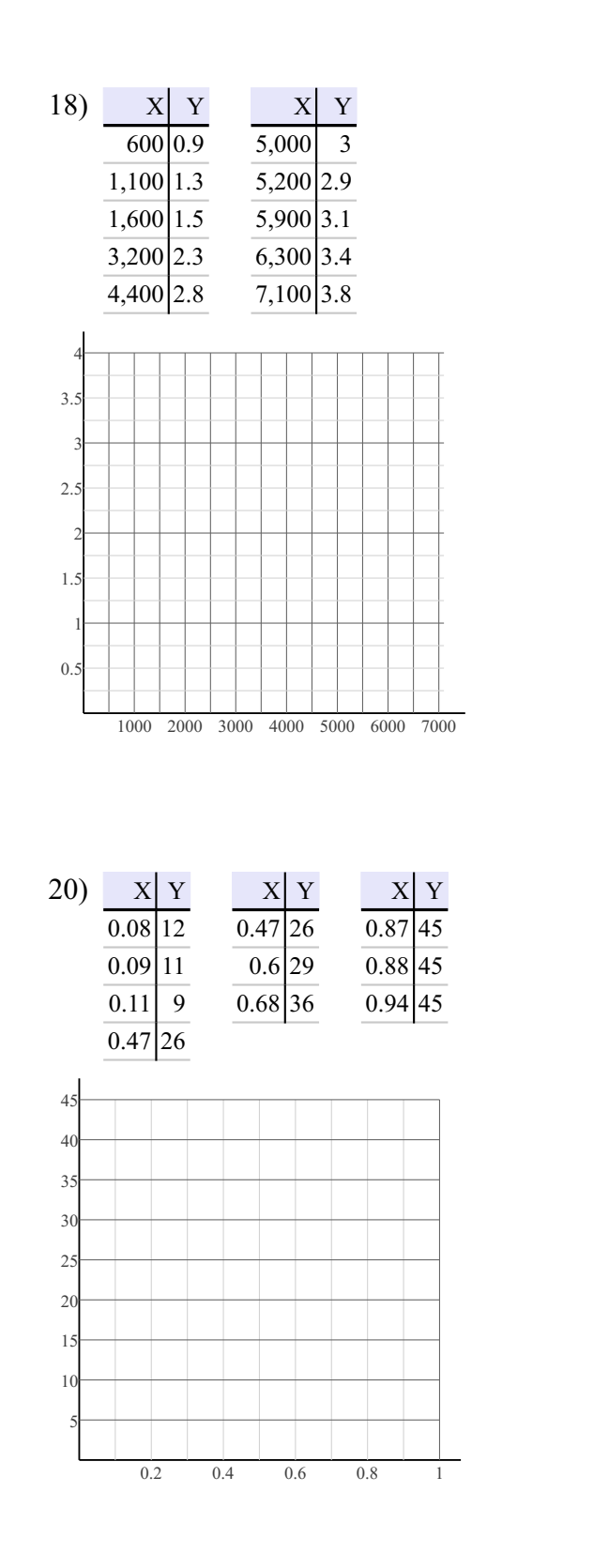